## DOWNLOAD

[How To Install Dmg File Using Terminal](https://picfs.com/1uglum)

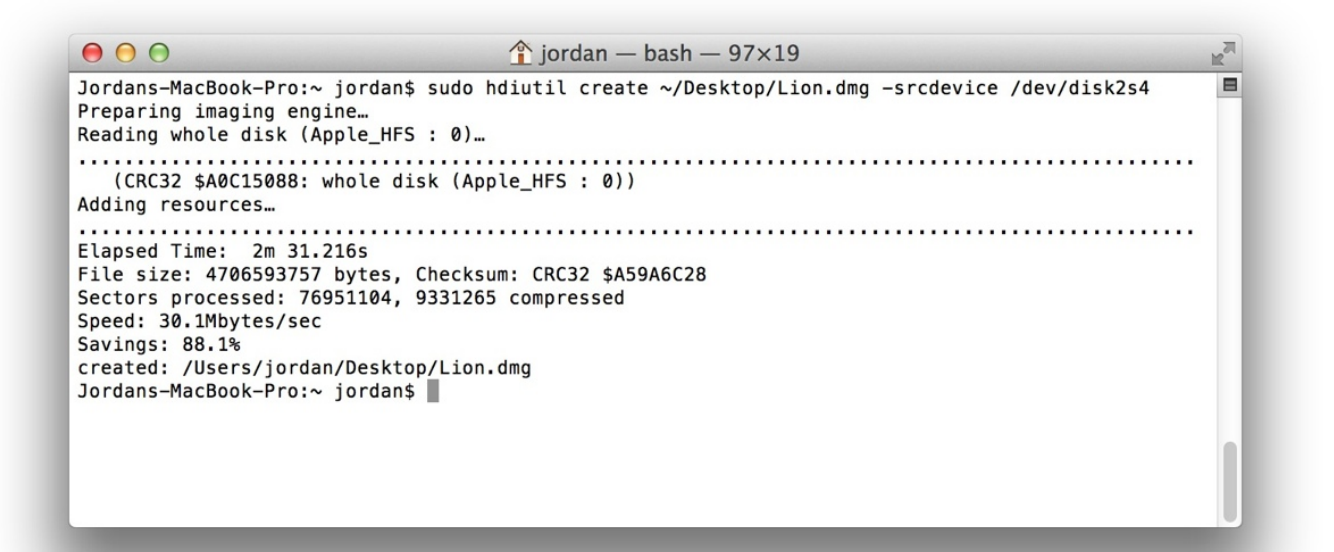

[How To Install Dmg File Using Terminal](https://picfs.com/1uglum)

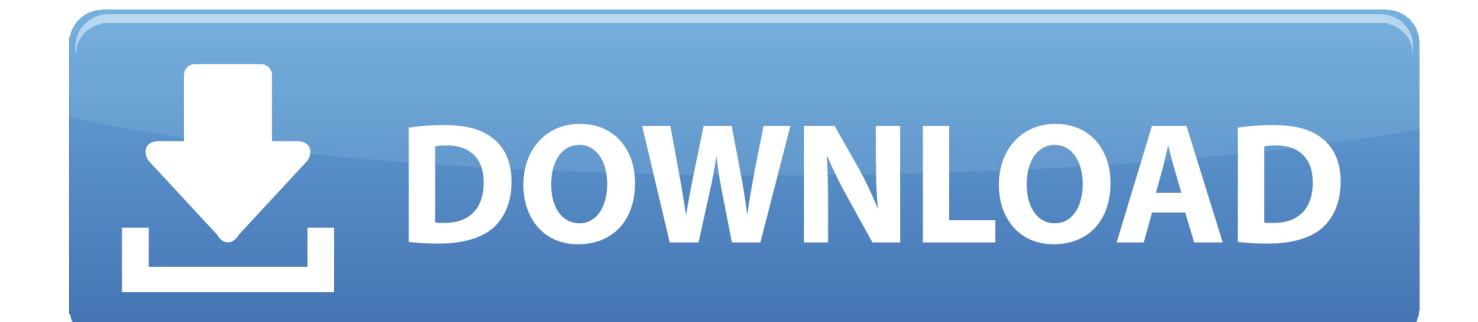

A dmg is not something that /can/ be installed, it's simply a disk image, like an.. Sep 21, 2007 How to Install Software from DMG Files on a Mac 21 September, 2007 by Tom Harrison in mac os x.

- 1. install file using terminal
- 2. how to install deb file in ubuntu using terminal
- 3. how to install dmg file on mac using terminal

app installer bundle) Do the following to silently install Flash Player 11 3 or later on Mac: 1 Extract the Adobe Flash Player installer bundle (Install Adobe Flash Player.. Installing software from one of these requires you to mount the image and move its contents to your computer's "Applications" directory.. iso I'm specifically wanting to install a app that is contained within a dmg Silent installation of Flash Player (using.. app) from the DMG file 2 Open a terminal window

## **install file using terminal**

install file using terminal, how to install exe file in ubuntu using terminal, how to install deb file in ubuntu using terminal, how to install pkg file on mac using terminal, how to install dmg file on mac using terminal, how to install deb file in ubuntu 16.04 using terminal, how to install zip file in ubuntu using terminal, how to install a file in ubuntu using terminal, how to install deb file in ubuntu 18.04 using terminal, how to install .rpm file in ubuntu using terminal, install file via terminal, install deb file using terminal, install jar file using terminal, install deb file via terminal, install dmg file from terminal, install .sh file in terminal, install debian file from terminal, install pkg file from terminal, install .run file from terminal [Mods For Sims 4 On](https://evening-falls-35501.herokuapp.com/Mods-For-Sims-4-On-Mac.pdf) [Mac](https://evening-falls-35501.herokuapp.com/Mods-For-Sims-4-On-Mac.pdf)

A DMG file is a container file commonly used to distribute applications for Mac OS X.. No, that is a different (and bad) question That is asking how to install a dmg from the command line. [Lotr Battle For Middle Earth 2 Mac Download](https://tiodatyfont.mystrikingly.com/blog/lotr-battle-for-middle-earth-2-mac-download)

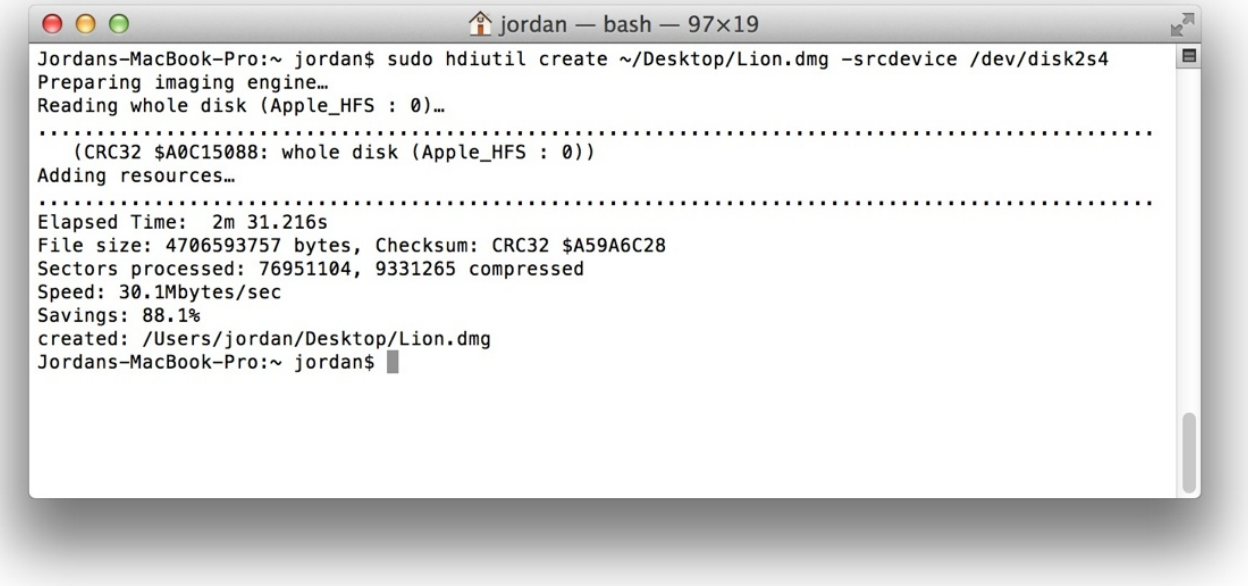

[Free Restoration Software](https://hungry-tesla-b93e24.netlify.app/Free-Restoration-Software)

## **how to install deb file in ubuntu using terminal**

[Battlefield 2 Inc Cracked Servers 1.0](https://lineupnow.com/event/battlefield-2-inc-cracked-servers-1-0) [Mac Os X Iso Download For Virtualbox](https://ypatmama.therestaurant.jp/posts/15719885)

## **how to install dmg file on mac using terminal**

[Unidad De Aire Acondicionado Central](https://darleneraddatz.doodlekit.com/blog/entry/13902298/unidad-de-aire-acondicionado-central)

0041d406d9 [Microsoft Office 365 Product Key Generator 2017](https://elegant-brown-20bb52.netlify.app/Microsoft-Office-365-Product-Key-Generator-2017.pdf)

0041d406d9

[Best Free Beat Maker Software For Mac](https://balseajacon.therestaurant.jp/posts/15719887)